## *М І Н І С Т Е Р С Т В О О С В І Т И І Н А У К И У К Р А Ї Н И*

## *ЛЬВІВСЬКИЙ НАЦІОНАЛЬНИЙ УНІВЕРСИТЕТ імені ІВАНА ФРАНКА*

Кафедра (циклова комісія) статистики

"**ЗАТВЕРДЖУЮ**"

**Завідувач кафедри \_\_\_\_\_\_\_\_\_\_\_\_\_\_\_\_\_ проф. Матковський С.О.**  $\frac{1}{2022}$  року

## **РОБОЧА ПРОГРАМА НАВЧАЛЬНОЇ ДИСЦИПЛІНИ**

## **БІЗНЕС-АНАЛІТИКА ЗАСОБАМИ EXCEL ТА POWER BI**

(шифр і назва навчальної дисципліни)

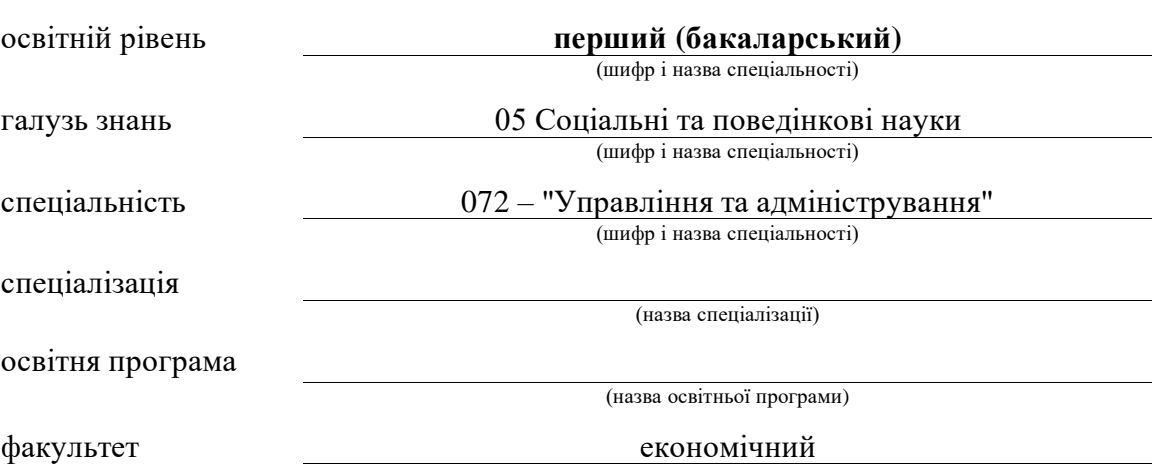

(назва інституту, факультету, відділення)

2022 – 2023 навчальний рік

Робоча програма Бізнес-аналітика засобами Excel та Power BI для студентів (назва навчальної дисципліни)

за спеціальністю 072 – "Управління та адміністрування"

Розробники:

доцент кафедри статистики, к.е.н. Панчишин Тарас Володимирович, доцент

(вказати авторів, їхні посади, наукові ступені та вчені звання)

Робочу програму схвалено на засіданні кафедри (циклової комісії) статистики

Протокол від " 29 " серпня 2022 року № 1

Завідувач кафедри (голова циклової комісії) статистики

 $\frac{(\text{Marko} - \text{Karko})}{(\text{mipole})}$  (Matkobcbkий C.O.) (підпис) (прізвище та ініціали)

© Панчишин Т.В,, 2022 рік

# *1.Опис навчальної дисципліни*

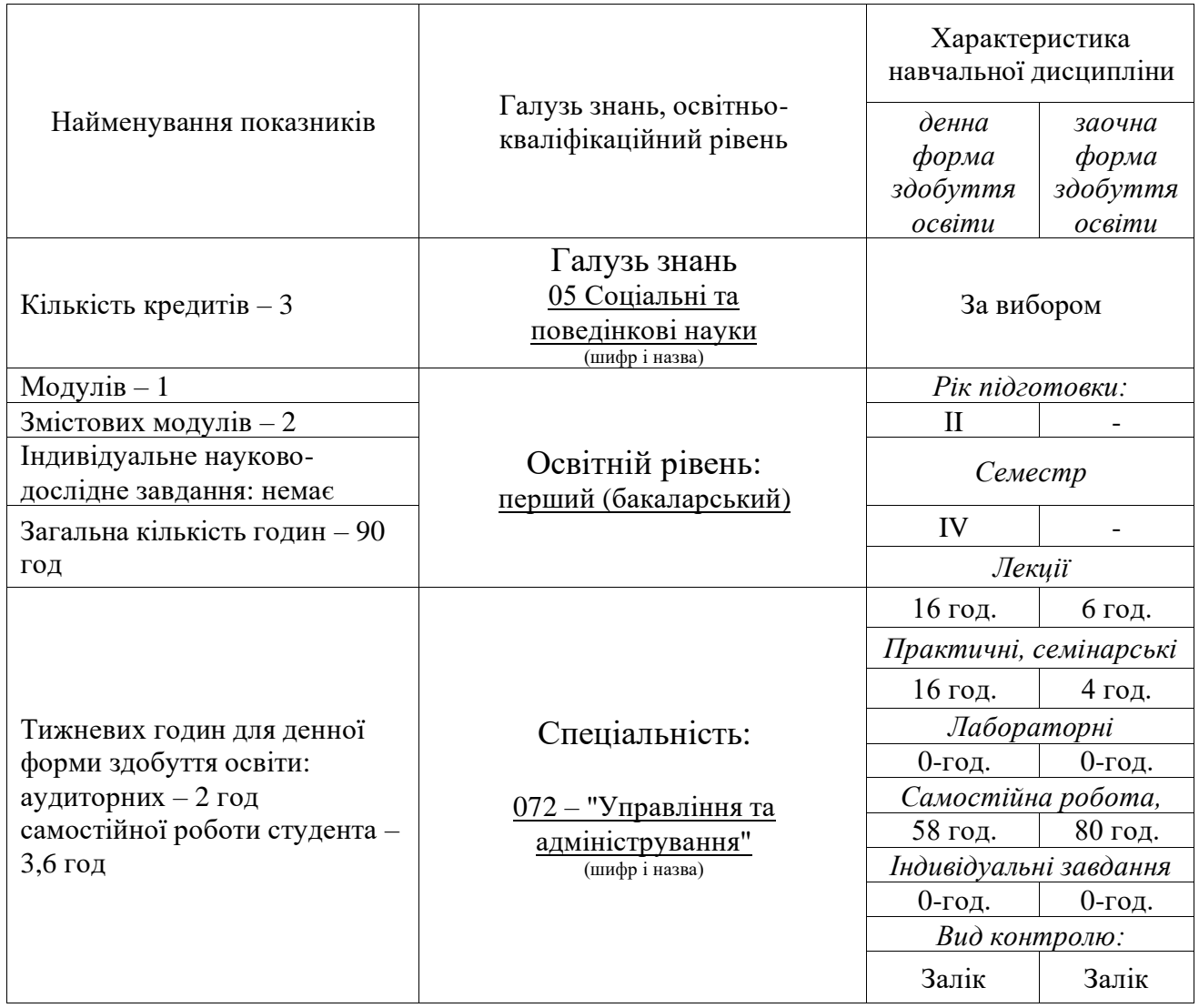

Співвідношення кількості годин аудиторних занять до самостійної і індивідуальної роботи становить (%):

- для денної форми навчання 27,6%
- для заочної форми навчання 12,5%

### *2. Мета та завдання навчальної дисципліни*

Дисципліна "Бізнес-аналітика засобами Excel та Power BI" є вибірковою дисципліною для підготовки студентів освітнього рівня «бакалавр».

*Метою* є ознайомлення студентів з інструментарієм Excel та Power BI, що дозволяє перетворювати дані на важливу інформацію, необхідну для прийняття обґрунтованих бізнес-рішень. А це безліч нових функцій і можливостей для завдань бізнес-аналітики, завдяки яким стало ще зручніше збирати та редагувати дані, використовувати їх у реальному часі, будувати системи аналітичних показників, красномовні діаграми та чудово оформлені інтерактивні звіти.

Основними *завданнями* вивчення дисципліни «Бізнес-аналітика засобами Excel та Power BI» є засвоєння сучасних аналітичних продуктів, зокрема Power Query, Power Pivot, а також інструментарію популярної платформи Power BI від Microsoft.

За час здобуття освіти на курсі студенти отримують:

Загальні компетентності (ЗК):

ЗК 1 Здатність до абстрактного мислення, застосування методів наукового пізнання. ЗК 6 Здатність до проведення досліджень, пошуку, оброблення та аналізу інформації.

Спеціальні (фахові) компетентності (СК):

СК 2 Здатність логічно і послідовно передавати отримані базові знання предметної області маркетингу. СК 3 Здатність сприймати нову інформацію й інтерпретувати її в контексті вже засвоєної маркетингової інформації. СК 7 Здатність демонструвати розуміння особливостей досліджень, пов'язаних зі специфікою предметної області маркетингу. СК 13 Здатність обґрунтовувати, презентувати і реалізовувати результати досліджень. Спеціальні (фахові, предметні) компетентності  $(CK)$ :

Програмними результатами навчання (ПРН) є:

ПРН 1 Показати належний рівень знань у сфері аналізу даних, стійке розуміння принципів побудови і розвитку інструментів BI. ПРН 2 Визначити способи аналізу і передбачення ринкових явищ та процесів із погляду фундаментальних принципів, теоретичних знань і прикладних навичок здійснення маркетингової діяльності. ПРН 3 Застосовувати набуті теоретичні знання для розв'язання практичних завдань у сфері бізнес-аналітики. ПРН 4 Збирати та аналізувати необхідну інформацію, розраховувати аналітичні показники, з метою обґрунтування управлінських рішень. ПРН 5 Виявляти й аналізувати ключові характеристики об'єктів дослідження. ПРН 9 Пояснювати інформацію, ідеї, проблеми та альтернативні варіанти прийняття управлінських рішень фахівцям і нефахівцям у сфері бізнес-аналіізу, представникам різних структурних підрозділів суб'єкта господарювання. ПРН 10 Набути навички самостійної роботи, гнучкого мислення, відкритості до нових знань, бути критичним і самокритичним

*У разі успішного засвоєння курсу студенти будуть*

*знати* : - способи імпортування даних з різних джерел; способи очищення даних від так званого шуму; - можливості інструментарію у формуванні моделі даних та побудови зведених таблиць; - як формувати інтерактивні діаграми за результатами аналізу даних; - як поширювати та публікувати звіти всередині організації та у відкритому доступі;

*вміти* : - здійснювати експорт даних із мережі інтернет, з баз даних, з текстових документів та інших джерел; - вміти транспонувати, об'єднувати та перетворювати вихідні дані, очищати їх, розраховувати похідні показники; - додавати дані домоделі даних, створювати між ними реляційні зв'язки та експортувати на лист Excel або інші сервіси; - створювати інтерактивні візуалізації даних.

Логіка та структура викладу курсу визначається метою та завданнями дисципліни. Навчальна дисципліна складається з 8 тем, розділених на дві частини:

- "Ознайомлення з сучасним інструментарієм MS Excel";

- "Використання Power BI і цілях бізнес-аналітики".

На вивчення навчальної дисципліни відводиться 90 годин / 3 кредити ECTS.

Закріплення теоретичних знань та вирішення конкретних завдань з аналізу даних здійснюється на практичних заняттях та у формі розв'язання тестових та практичних завдань. Дисципліною передбачено також певний обсяг матеріалу для самостійного опрацювання.

## *3. Програма навчальної дисципліни*

## *Змістовий модуль 1. "Ознайомлення з сучасним інструментарієм MS Excel". Розділ 1. Традиційний інструментарій Excel для цілей бізнес-аналітики*

1.1 Можливості бізнес-аналітики, доступні в програмі Excel.

1.2 Аналіз даних за допомогою зведених таблиць та зведених діаграм.

### *Розділ 2. Інструментарій надбудови Power Pivot для роботи з моделлю даних*

2.1 Про надбудову Power Pivot

2.2 Створюємо модель даних з допомогою Power Pivot

2.3 Розширення зв'язків моделі даних

2.4 Створення ієрархії і їх використання у зведених таблицях

### *Розділ 3. Інструментарій Power Query для імпорту та редагування зовнішніх*

### *даних*

3.1 Початок роботи з Power Query

3.2 Отримання даних із зовнішніх джерел

3.3 Форматування даних у редакторі запитів

3.4 Об'єднання даних із кількох джерел (Power Query)

3.5 Форматування даних з допомогою Power Query

View

4.5 Карти в надбудові Power View

### *Змістовий модуль 2. Використання Power BI і цілях бізнес-аналітики*

### *Розділ 4. Інструментарій Power BI в цілях бізнес аналітики*

4.1 Що таке Power BI?

4.2 Інтерфейс Power BI

4.3 Імпорт даних з різних джерел

### *Розділ 5. Робота з даними в Power BI*

5.1 Перетворення і форматування даних

5.2 Створення моделі даних

5.3 Створення обчислюваних стовпців та мір

### *Розділ 6. Візуалізація даних з Power BI*

6.1 Типи візуалізацій в Power BI

6.2 Створення звітів

6.3 Робота з фільтрами

### *Розділ 7 Доступ та публікація результатів аналітики даних*

7.1 Публікація звітів, створених у сервісі Power BI

7.2 Створення Дашбордів та керування робочими просторами

*Розділ 8 Розширені можливості бізнес-аналітики засобами Power BI* 

8.1 Вбудовані функції аналітики

8.2 Можливості AI в сервісах Power BI

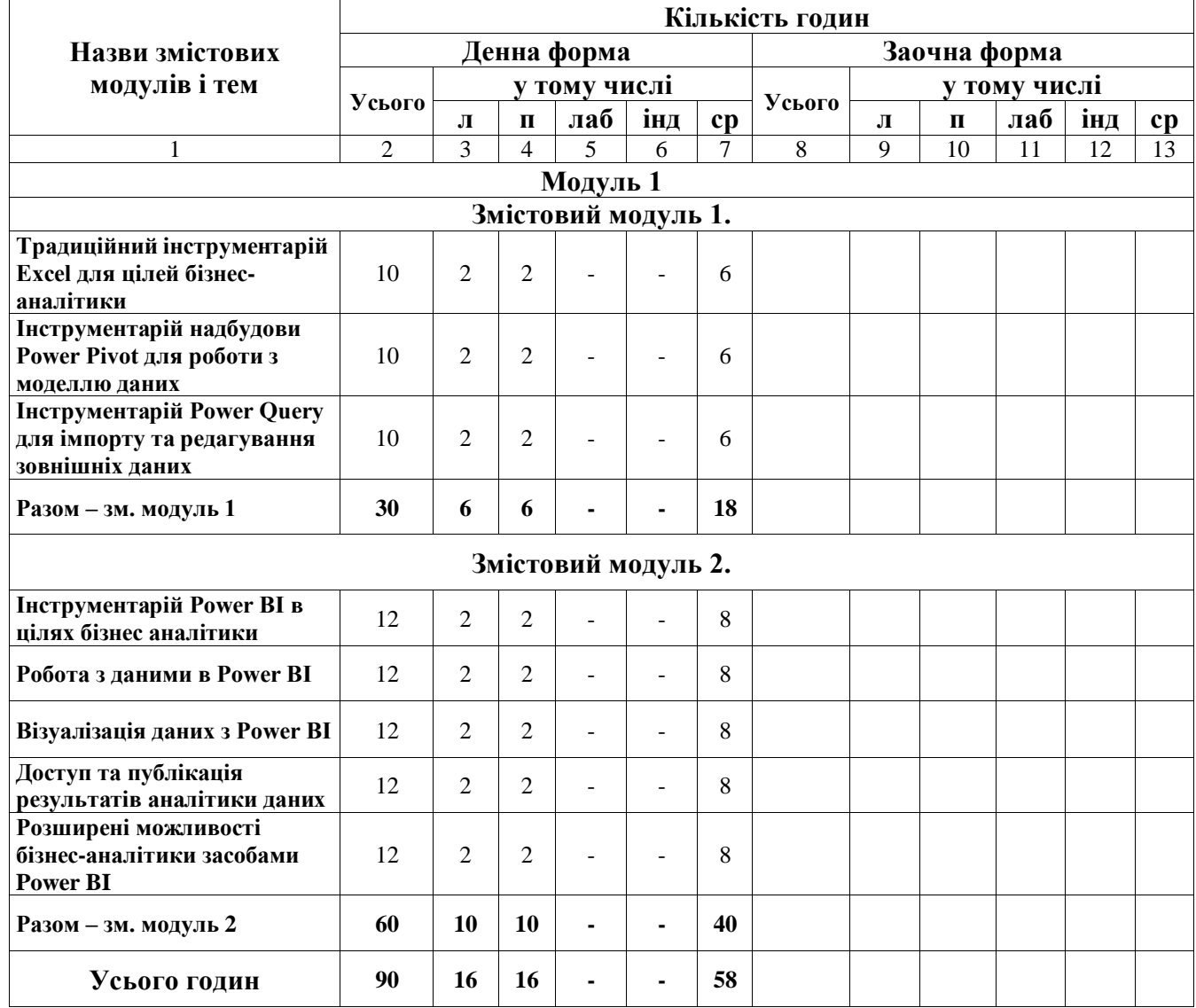

# *4. Структура навчальної дисципліни*

# *5.Теми семінарських занять*

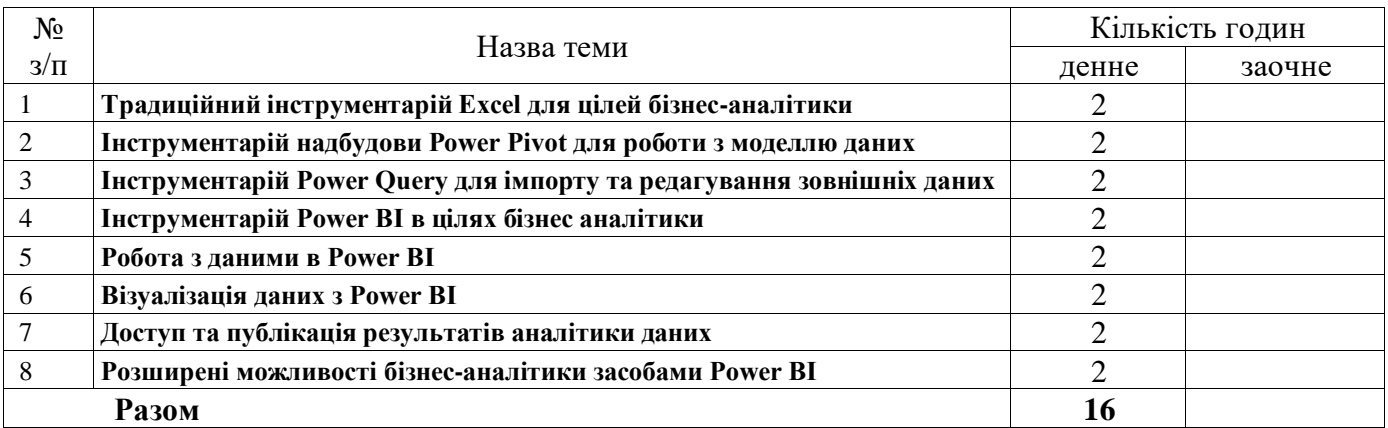

# *6.Теми практичних занять*

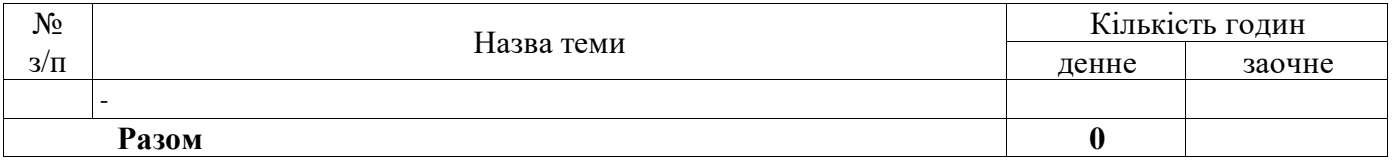

# *7.Теми лабораторних занять*

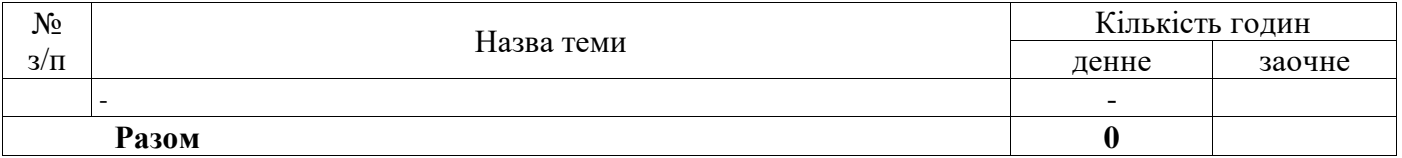

# *8.Самостійна робота*

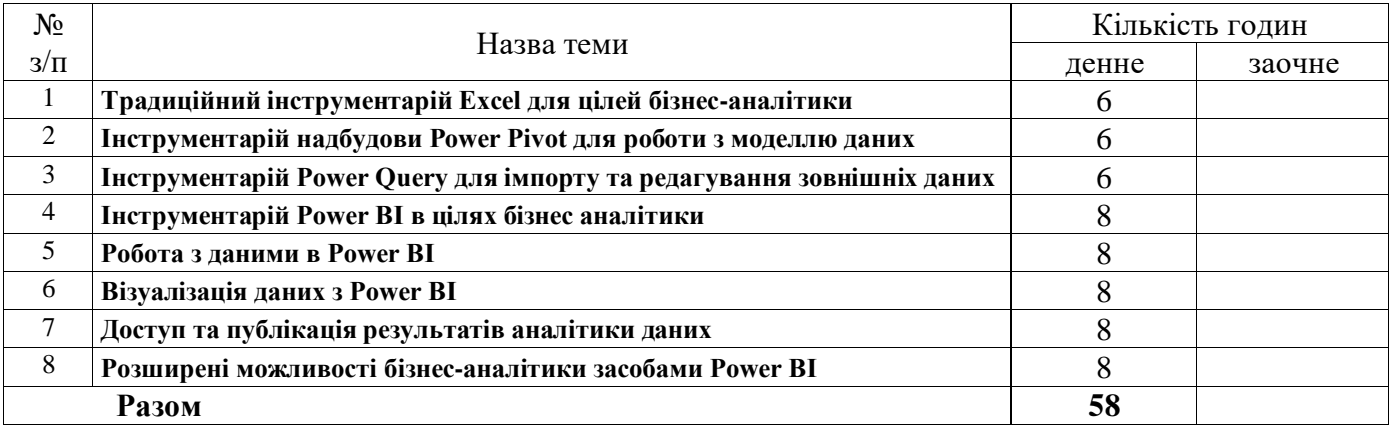

# *9. Індивідуальні завдання*

Не передбачено

### *10.Методи навчання*

Мета семінарських — поглиблення та закріплення знань, отриманих на лекціях і при самостійному вивченні навчально-методичної літератури. Семінарські заняття проводяться у вигляді виступів студентів, дискусії, розгорнутої бесіди, розв'язування тестових та практичних завдань. Студенти відповідають як за бажанням, так і за викликом викладача. Оцінюються не тільки основні виступи, але й суттєві доповнення до викладеного іншими. На семінарських заняттях заслуховуються тематичні повідомлення, доповіді та презентації.

У кінці семінарського заняття викладач підводить підсумки, оцінює виступ кожного студента, акцентує увагу на найбільш вдалих відповідях, повертається до недостатньо розглянутих проблем та недоліків у висвітленні теми. Крім того, ставиться завдання щодо підготовки до наступного заняття.

Індивідуальна самостійна робота студентів полягає в опануванні теоретичного матеріалу тем дисципліни, підготовці доповіді та виступу з презентацією на семінарському занятті за обраною темою, підготовці рефератів, розв'язуванні тестових завдань та практичних завдань, що містяться в кінці розділу та навчальній платформі Data Camp.

У реалізації навчальних цілей і завдань вивчення дисципліни "Бізнес-аналітика засобами Excel та Power BI" використовуються різні типи методів за джерелом знань (словесні, наочні та практичні) і характером пізнавальної діяльності (пояснювальноілюстративні (готові знання), репродуктивні, проблемного викладу, частково-пошукові, дослідницькі).

Викладання курсу " Бізнес-аналітика засобами Excel та Power BI" передбачає:

−ілюстрацію основних положень курсу з використанням програмних і технічних засобів мультимедійної техніки;

−демонстрацію сучасних аналітичних можливостей надбудов MS Excel та Power BI ;

−виконання завдань дослідницького характеру в процесі вивчення розширених можливостей надбудов MS Excel та Power BI;

−використання інструментарію надбудов MS Excel та Power BI під час формування та інтерактивних діаграм та звітів;

Загалом вибір типу методу навчання визначається навчальними цілями і завданнями, формами заняття (лекція (вступна, тематична, оглядова), практичне заняття), а також рівнем підготовки студентів.

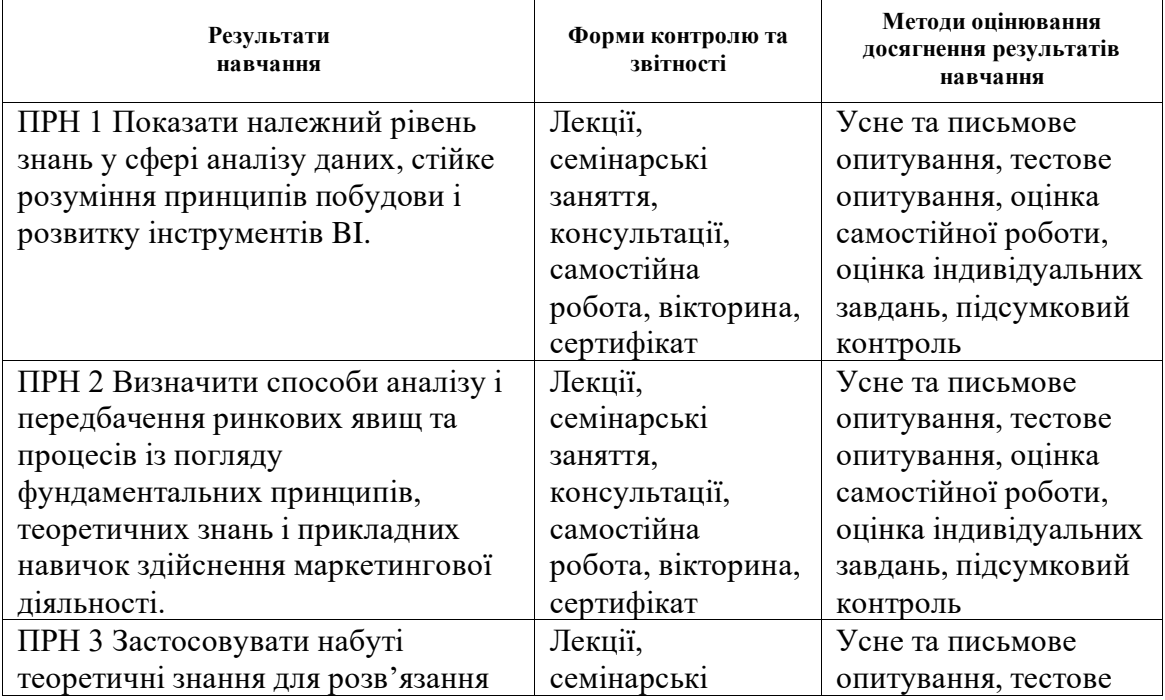

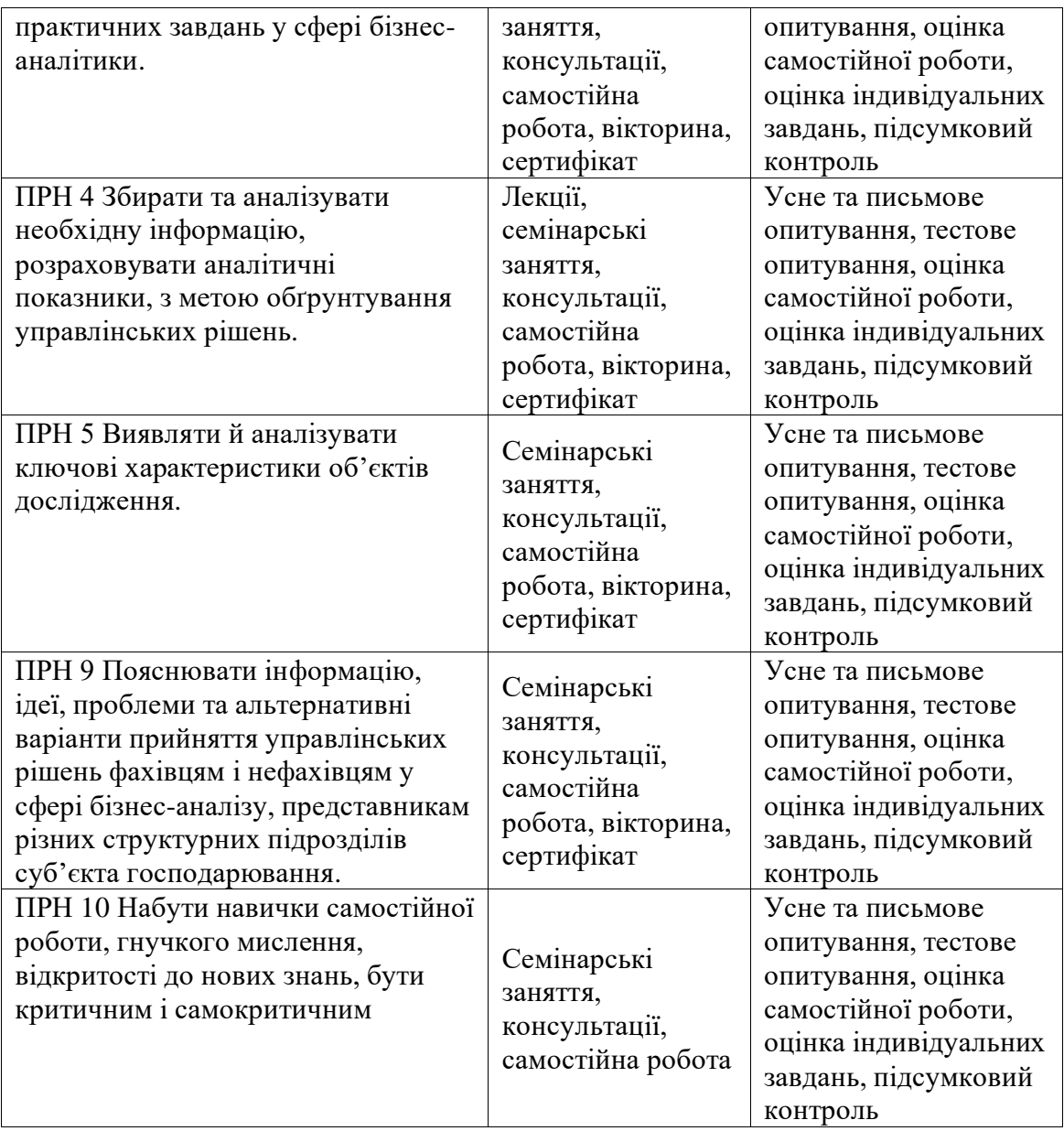

## *11. Методи контролю*

З метою контролю систематичності та активності роботи на семінарських заняттях застосовується: усне опитування, участь в обговоренні дискусійних питань, участь у вікторині на платформі Kahoot.it для самоконтролю підготовки до заняття, підсумковий тест, оцінювання доповіді та презентації у межах підготовки до семінарського заняття.

Поточний контроль за виконанням індивідуальної роботи студента відображається у журналі успішності на платформі MOODLE.

### *12. Розподіл балів, які отримують студенти*

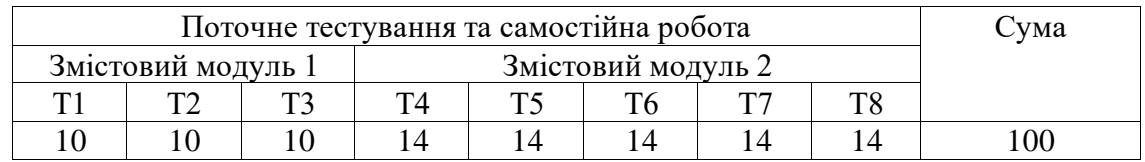

Оцінювання знань студента здійснюється за 100-бальною.

Т1, Т2 ... Т9 – теми змістових модулів.

Відмітку про складання заліку студент отримує відповідно до набраних балів та шкали оцінювання, при цьому враховується таблиця відповідності оцінювання знань студентів за різними системами.

**Шкала оцінювання: вузу , національна та ECTS**

| <b>Оцінка</b><br><b>ECTS</b> | Сума балів за всі<br>види навчальної<br>діяльності | Оцінка за національною шкалою  |
|------------------------------|----------------------------------------------------|--------------------------------|
|                              |                                                    | для заліку                     |
| A                            | $90 - 100$                                         |                                |
| B                            | 81-89                                              | зараховано                     |
| C                            | 71-80                                              |                                |
| D                            | $61-70$                                            |                                |
| E                            | 51-60                                              |                                |
| FX                           | $21 - 50$                                          | не зараховано з можливістю     |
|                              |                                                    | повторного складання           |
| F                            | $0-20$                                             | не зараховано з обов'язковим   |
|                              |                                                    | повторним вивченням дисципліни |

Відмітку про зарахування отримують студенти, котрі у підсумку набрали не менше 51 балу.

### *13. Методичне забезпечення*

Навчально-методичне забезпечення міститься у системі електронного навчання на платформі MOODLE за посиланням: <http://e-learning.lnu.edu.ua/course/view.php?id=2125>

### *14. Рекомендована література*

#### **Базова**

1. Навчальні курси з Excel [Електронний ресурс] \\ Доступно з: [https://support.microsoft.com/uk-](https://support.microsoft.com/uk-ua/office/%d0%bd%d0%b0%d0%b2%d1%87%d0%b0%d0%bb%d1%8c%d0%bd%d1%96-%d0%ba%d1%83%d1%80%d1%81%d0%b8-%d0%b7-excel-9bc05390-e94c-46af-a5b3-d7c22f6990bb?ui=uk-ua&rs=uk-ua&ad=ua) ua

2. Бізнес-аналітика в програмі Excel і службах Excel Services (SharePoint Server 2013) [Електронний ресурс] \\ Доступно з: [https://support.microsoft.com/uk-ua](https://support.microsoft.com/uk-ua/office/%D0%B1%D1%96%D0%B7%D0%BD%D0%B5%D1%81-%D0%B0%D0%BD%D0%B0%D0%BB%D1%96%D1%82%D0%B8%D0%BA%D0%B0-%D0%B2-%D0%BF%D1%80%D0%BE%D0%B3%D1%80%D0%B0%D0%BC%D1%96-excel-%D1%96-%D1%81%D0%BB%D1%83%D0%B6%D0%B1%D0%B0%D1%85-excel-services-sharepoint-server-2013-2740f10c-579d-4b40-a1d9-7beb5d38547c)

3. Безкоштовні короткі посібники користувача для нових версій інших улюблених програм Office. [Електронний ресурс] \\ Доступно з: <http://aka.ms/office-2016-guides>

#### **Допоміжна**

4. Он-лайн курс "Аналіз та візуалізація даних за допомогою Excel" на платформі EdX [Електронний ресурс] \\ Доступно з: [https://www.edx.org/course/analyzing-and-visualizing-data](https://www.edx.org/course/analyzing-and-visualizing-data-with-excel-2)[with-excel-2](https://www.edx.org/course/analyzing-and-visualizing-data-with-excel-2)

5. Можливості Excel та Power BI [Електронний ресурс] \\ Доступно з: <https://www.youtube.com/watch?v=vbM9400OawY&feature=youtu.be>

6. Форум користувачів Microsoft 365 і Office [Електронний ресурс] \\ Доступно з: [https://answers.microsoft.com/ru-ru/](https://answers.microsoft.com/ru-ru/msoffice/forum?sort=LastReplyDate&dir=Desc&tab=All&status=all&mod=&modAge=&advFil=&postedAfter=&postedBefore=&threadType=All&isFilterExpanded=false&page=1)

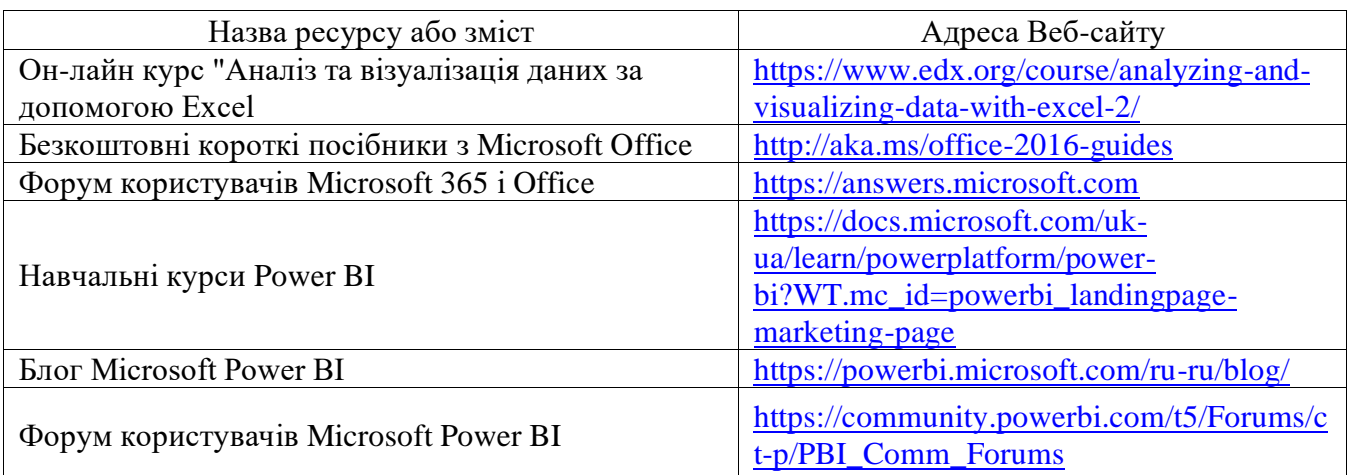

# *15. Інформаційні ресурси*